# **Application: gvSIG desktop - gvSIG bugs #4337**

# **Links for getting API keys are not active**

08/27/2016 01:41 PM - Antonio Falciano

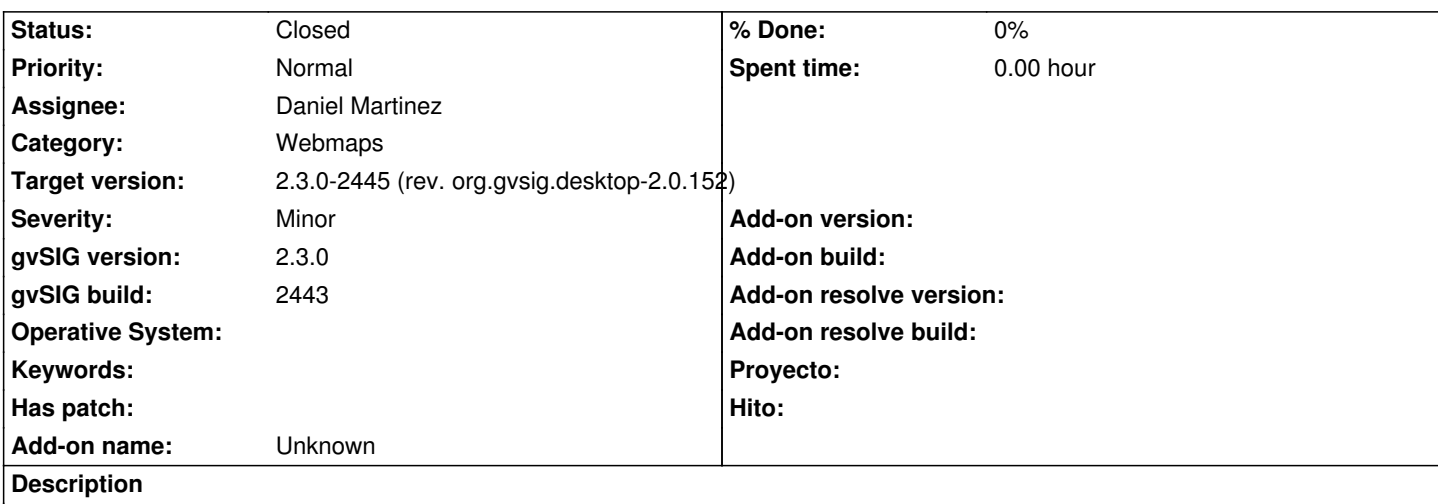

The links for getting API keys in the Webmaps tab are not active (at least on Windows). The cursor changes on hover, but clicking on links doesn't open a browser page. Finally the user is forced to copy and paste the URLs in his browser manually.

### **Associated revisions**

**Revision 42959 - 08/29/2016 07:05 PM - Daniel Martinez**

refs #4337: Added functionality to priorize tab order in the webmap panel

### **Revision 124 - 08/29/2016 07:07 PM - Daniel Martinez**

refs #4337: Now when disclaimer link is clicked it opens correctly the browser

#### **Revision 125 - 08/29/2016 07:08 PM - Daniel Martinez**

refs #4337: Now when disclaimer link is clicked it opens correctly the browser

# **Revision 126 - 08/29/2016 07:08 PM - Daniel Martinez**

refs #4337: Now when disclaimer link is clicked it opens correctly the browser

# **Revision 135 - 09/01/2016 12:15 AM - Daniel Martinez**

refs #4337: Corrected errors with disclaimer links and added funcionality to street view config panel

# **History**

# **#1 - 08/28/2016 04:47 PM - Álvaro Anguix**

*- Assignee set to Daniel Martinez*

#### **#2 - 08/29/2016 01:07 PM - Joaquín del Cerro Murciano**

*- Target version changed from 2.3.0-2447-final (rev. org.gvsig.desktop-2.0.153) to 2.3.0-2444-RC4 (rev. org.gvsig.desktop-2.0.151)*

## **#3 - 08/30/2016 10:31 PM - Joaquín del Cerro Murciano**

*- Status changed from New to Fixed*

## **#4 - 08/31/2016 11:37 AM - Antonio Falciano**

*- Target version changed from 2.3.0-2444-RC4 (rev. org.gvsig.desktop-2.0.151) to 2.3.0-2447-final (rev. org.gvsig.desktop-2.0.153)*

*- Status changed from Fixed to New*

Sorry but I have to reopen the ticket, because the two links in the Webmaps tab of Add layer open **three** tabs on my default browser (Mozilla Firefox). Furthermore the link in "Google Stret View" preferences is not working.

#### **#5 - 09/17/2016 06:14 PM - Antonio Falciano**

*- Status changed from New to Closed*

The links work fine in build 2445 even if there's another issue (#4371).

## **#6 - 09/19/2016 10:42 AM - Joaquín del Cerro Murciano**

*- Target version changed from 2.3.0-2447-final (rev. org.gvsig.desktop-2.0.153) to 2.3.0-2445 (rev. org.gvsig.desktop-2.0.152)*